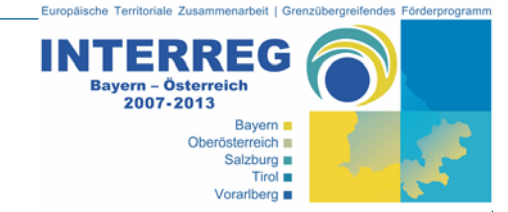

# **Ergebnisprotokoll**

# 3. Sitzung der Kleinen Steuerungsgruppe INTERREG Bayern – Österreich 2007-2013

#### **Zeit:**

1. April 2008, 10:00 – 17:30 **Ort:**  Salzburg, Amt der Salzburger Landesregierung, Abt. 15, Südtiroler Platz 11

#### **Teilnehmer:**

Robert SCHRÖTTER (Verwaltungsbehörde – Land Oberösterreich Klaus DIENDORFER (Verwaltungsbehörde), Gerhard RAFERZEDER (Land Oberösterreich), Sigrid HILGER (Land Tirol), Gudrun SCHICK (Land Salzburg), Christian SALLETMEIER (Land Salzburg), Manuel RIMKUS (BStMWIVT), Stefan REITMAIER, (BStMWIVT, EU-B), Petra STARKMANN (Reg. Oberbayern), Stephan BACHL (Reg. Niederbayern), André MÖLLER (Reg. Schwaben), Manfred BRUCKMOSER (BKA), Ursula EMPL (GTS / SIR), Manuela BRÜCKLER (GTS / SIR)

Entschuldigt:), Werner EHELECHNER (StMWIVT), Elisabeth WINNER-STEFANI (Land Vorarlberg), Claudia KLEIN (Reg. Schwaben)

## **TOP 1: Monitoring**

SCHRÖTTER begrüßt die Anwesenden und stellt die Tagesordnung vor.

Zum Thema **elektronisches Antragsformular und Monitoring** präsentiert EMPL den Ablauf der Projektantragstellung von der Projektidee bis zur BA-Entscheidung und verteilt dazu einen Leitfaden (siehe Beilage 1), in dem alle einzelnen Schritte ausführlich beschrieben sind. Folgende Änderungswünsche beim Ablauf der Antragstellung werden durch die KSG festgehalten:

- Projektidee: Bei den Kriterien für die Freigabe der Projektidee sollen Punkt 2 und 3 gestrichen werden. Das verbleibende Kriterium soll lauten: "Es hat ein Erstkontakt stattgefunden."
- Generell soll kein Stichtag für die Projekteinreichung nach außen kommuniziert werden.
- Es soll nur mehr ein automatisches Verständigungs-Email an die LP-RK und das GTS beim ersten Upload eines Projektantrags sowie beim Upload der finalen Version erfolgen.
- Änderungen im Projektantrag werden ausschließlich durch den Lead-Partner vorgenommen. Die LP-RKs werden nur im Monitoringsystem die über die Inhalte des Antragsformulars hinausgehenden Eingaben vornehmen.
- Die Unterschrift des Projektantrags durch den Lead-Partner erfolgt nach Abschluss aller Projektprüfungen und ggfs. nach erfolgten Adaptierungen des Projektantrags.

 Beilagen zum Projektantrag werden derzeit vom LP per Email an die LP-RK übermittelt. Die Dateien sind mitunter sehr groß und brauchen viel Speicherplatz. Ideal wäre eine Lösung, die dem LP ermöglicht, diese Dokumente direkt im Dokumentenmanagementsystem (DMS) oder über eine andere Plattform abzulegen. Diese Frage ist mit dem ERP-Fonds unter Berücksichtigung der damit in Zusammenhang stehenden Datensicherheitsaspekte zu klären.

### **TOP 2: EFRE-Vertragserstellung**

Das vom GTS vorbereitete Verständigungsschreiben an die Lead-Partner über die Projektentscheidung der 3. BA-Sitzung wird in den nächsten Tagen von der Verwaltungsbehörde verschickt. Die RKs erhalten diese Schreiben in digitaler Form zur Archivierung bei den Projektunterlagen.

Die EFRE-Verträge für die bereits genehmigten Projekte können durch die Verwaltungsbehörde erst nach vollständiger Unterzeichnung der Verwaltungsvereinbarung ausgestellt werden.

Nach längerer Diskussion wird festgelegt, dass der unterschriebene Partnerschaftsvertrag (im Sinne des EFRE-Vertrags und unter Berücksichtigung allfälliger Auflagen des BA) bis spätestens zur ersten Auszahlung von EFRE-Mitteln vorliegen muss. Eine juristische Prüfung des Partnerschaftsvertrags ist weder durch die LP-RK noch durch die VB erforderlich. Im Zuge des Formalchecks durch das GTS zu Beginn der Projektprüfung wird lediglich geprüft, ob der Partnerschaftsvertragsentwurf den Angaben des Projektantrags entspricht.

Für die bereits **bei der 3. BA-Sitzung genehmigten Projekte** wird folgende Vorgehensweise vereinbart:

- Die erforderlichen Änderungen der Projektanträge (z.B. Änderung der Projektlaufzeit, Änderung der EFRE-Quote) sollten so rasch wie möglich durch die LP-RKs veranlasst und vom jeweiligen Lead-Partner durchgeführt werden.
- Damit durch die LP-RKs die Sperre der Zugangsdaten für die Upload-Funktion der Projektanträge aktiviert werden kann, ist für alle beim 3. BA vorgelegten Projekte ein Upload in der finalen Version notwendig. Sollte ein Lead-Partner den Antrag nicht final hochladen können, kann das GTS diese Funktion übernehmen, sobald die entsprechende Aufforderung dazu durch die LP-RK kommt.
- Auf der Projektliste www.efre.at/etz/intern/suche.aspx ist der jeweilige Status des Projekts (finaler Upload, Sperre etc.) zu erkennen.
- Die LP-RK fordert den LP zur geschäftsmäßigen Unterfertigung des Projektantrags auf.
- In der weiteren Folge kann die gesamte Projektprüfung nachgeholt werden.

Für die **Projekte, die bei der 4. BA-Sitzung vorgelegt werden sollen**, wird folgendes vereinbart:

- Die LP-RK stellt in Abstimmung mit dem Lead-Partner fest, ob der Antrag bereits endgültig vorliegt oder noch überarbeitet werden muss und leitet die entsprechende Information bis zum 5. April 2008 an das GTS weiter.
- Um die Projektprüfung beginnen zu können, ist ein Upload des Projektantrags als finale Version erforderlich.
- Sollte ein Lead-Partner den Antrag nicht final hochladen können, kann das GTS diese Funktion übernehmen, sobald die entsprechende Aufforderung dazu durch die LP-RK kommt. Das GTS wandelt dann die Projektanträge in die Antragsformularversion 1.25 um und führt das finale Upload durch.
- Die LP-RK aktiviert die Sperre der Zugangsdaten für weitere Uploads.

Die Behandlung der neuen Projektanträge soll gegenüber der Nachbereitung der Projektanträge vom 3. BA Vorrang haben.

Hinweis: Den Arbeitsschritt "Festlegen der LP-RK" (siehe Beilage 1, Leitfaden Punkt 3c) bitte derzeit noch nicht durchführen, da diese Funktion noch umprogrammiert werden muss.

## **TOP 3 : Änderung von EFRE-Verträgen**

Tagesordnungspunkt vertagt auf die nächste Sitzung.

#### **TOP 4 : Anlagen zu den Förderfähigkeitsregeln**

Tagesordnungspunkt vertagt auf die nächste Sitzung. Im Falle von Änderungs- oder Ergänzungswünschen können die RKs zu den als Sitzungsunterlagen versendeten Formularen schriftliche Stellungnahmen an das GTS und die VB schicken.

#### **TOP 5: Berichtswesen auf Projektebene**

Tagesordnungspunkt vertagt auf die nächste Sitzung. Im Falle von Änderungs- oder Ergänzungswünschen können die RKs zu den als Sitzungsunterlagen versendeten Berichtsvorlagen schriftliche Stellungnahmen an das GTS und die VB schicken.

### **TOP 6: FLC (Dokumente und Abläufe)**

Tagesordnungspunkt vertagt auf die nächste Sitzung. Im Falle von Änderungs- oder Ergänzungswünschen können die RKs zu den als Sitzungsunterlagen versendeten Berichtsvorlagen schriftliche Stellungnahmen an das GTS und die VB schicken.

#### **TOP 7: Projektanträge für 4. BA**

Anhand der Projektliste www.efre.at/etz/intern/suche.aspx wird von den RKs nach derzeitigem Wissensstand abgeschätzt, welche Projekte für die Vorlage bei der 4. BA-Sitzung in die Projektprüfung gehen sollen (siehe Beilage 2).

#### **TOP 8: Allfälliges**

 **Verwaltungsvereinbarung:** Die RK Salzburg und das BStMWIVT haben dazu bereits ihre schriftlichen Stellungnahmen abgegeben, die im Zuge der Sitzung kurz diskutiert werden. Die Haftungsfrage im Falle von Rückforderungen muss noch geklärt werden. Dabei ist insbesondere darauf zu achten, dass die Haftung nicht durch die Regionalen Koordinierungsstellen, sondern durch die Länder übernommen wird. SALLETMAIER weist darauf hin, dass der Punkt der Aufgabendelegation der VB an die RKs in der Verwaltungsvereinbarung und damit einhergehend die rechtliche Stellung der RKs noch deutlicher formuliert werden soll. Sobald auch die Stellungnahmen aus Oberösterreich und Tirol vorliegen, werden auch diese in die Verwaltungsvereinbarung eingearbeitet und die konsolidierte Version nochmals verschickt, bevor sie in die Unterschriftenrunde geht.

- **Personalkosten öffentliches Personal:** STARKMANN fragt, ob und wann es bezüglich der Zuschussfähigkeit von öffentlichem Personal eine Lösung geben wird. Laut RIMKUS wird beim BStMWIVT folgende Herangehensweise angedacht: Wenn die Zusätzlichkeit in der Form gegeben ist, dass entweder Personal neu eingestellt wird oder zusätzliche Ausgaben in Form von bezahlten Überstunden oder zusätzlichen Aufgaben anfallen, kann öffentliches Personal kofinanziert werden. In Oberösterreich erfolgt hingegen laut SCHRÖTTER eine sehr strenge Auslegung, insbesondere bei Personal von Universitäten und Kammern. HILGER berichtet, dass in Tirol Personalkosten von bestehendem öffentlichen Personal gar nicht anerkannt werden.
- **Beschreibung der Verwaltungs- und Kontrollsysteme:** Diese wird zur Zeit von der Verwaltungsbehörde in Abstimmung mit der Prüfbehörde vorbereitet.
- **INTERREG IIIA: Schriftlicher Umlaufbeschluss Dispofonds ZWK**: Für die RK Tirol wird in den nächsten Tagen das schriftliche Umlaufbeschlussverfahren für die 2. Ergänzung für den Dispositionsfonds ZWK 2008 eröffnet.

SCHRÖTTER bedankt sich bei den Teilnehmern der Sitzung für die engagierte Mitarbeit und schließt die Sitzung um 17:30.

#### **Beilagen:**

Beilage 1: Leitfaden "Projektidee bis BA-Entscheidung – Versuch eines Überblicks" Beilage 2: Projektliste (Sitzungsstand 1.4.2008)

Protokoll: Manuela Brückler (GTS) Salzburg, am 9. April 2008